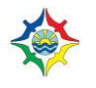

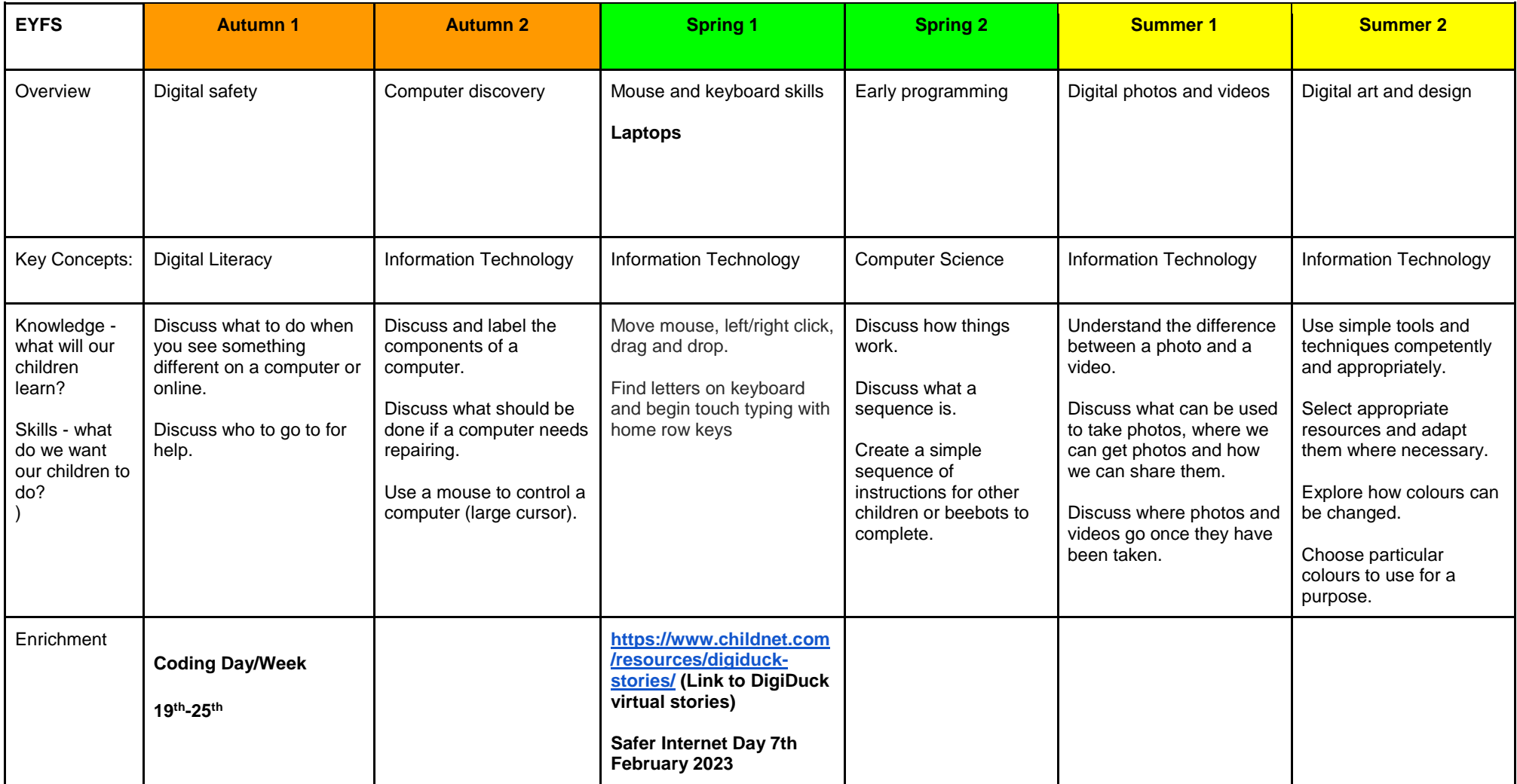

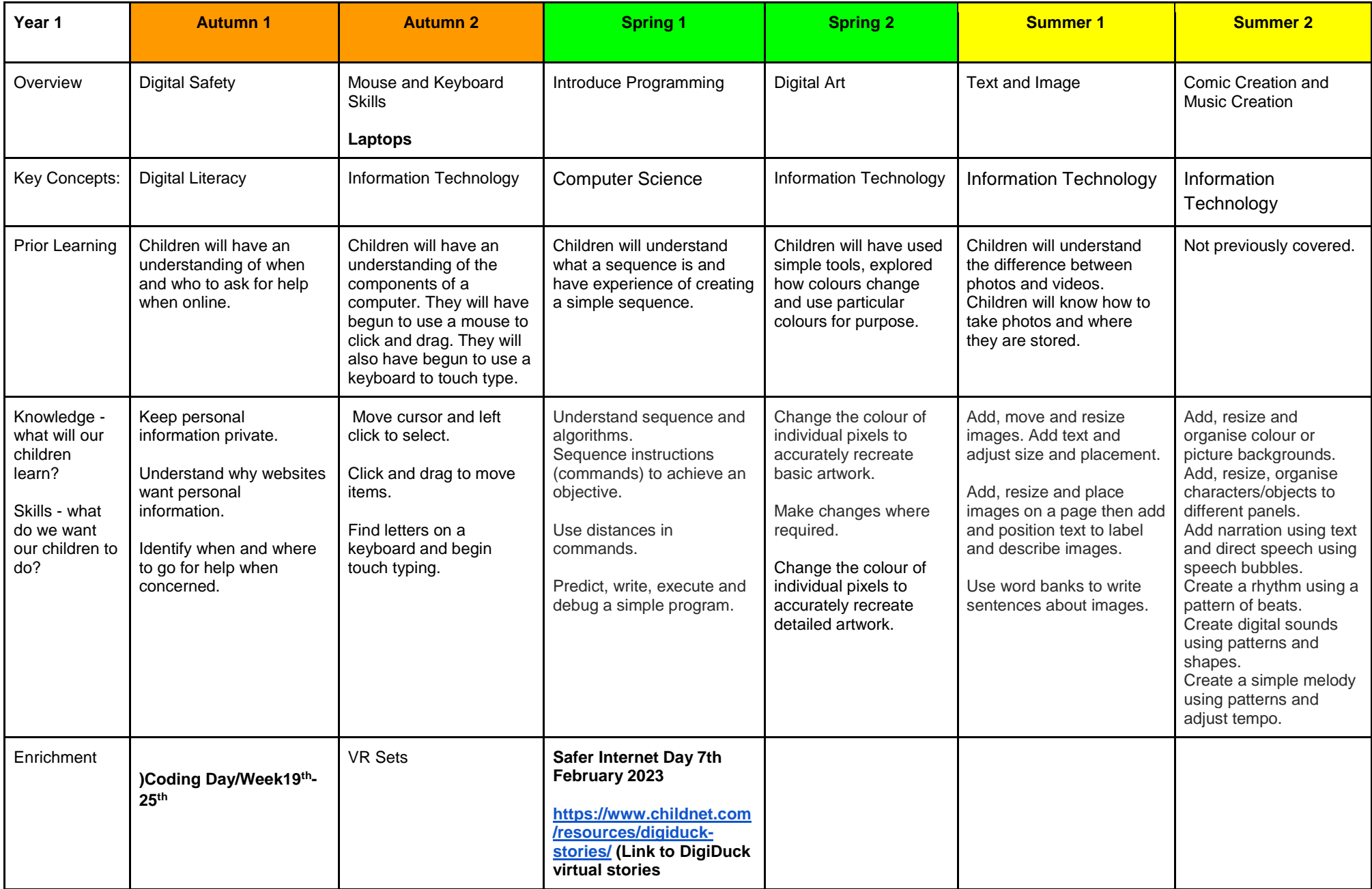

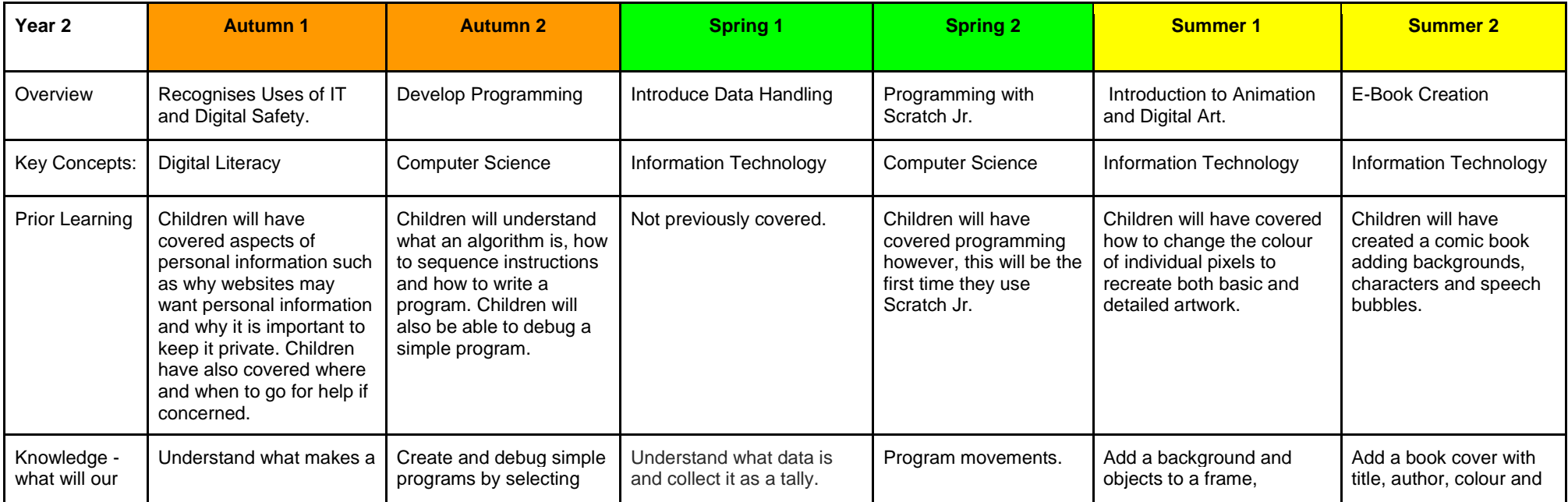

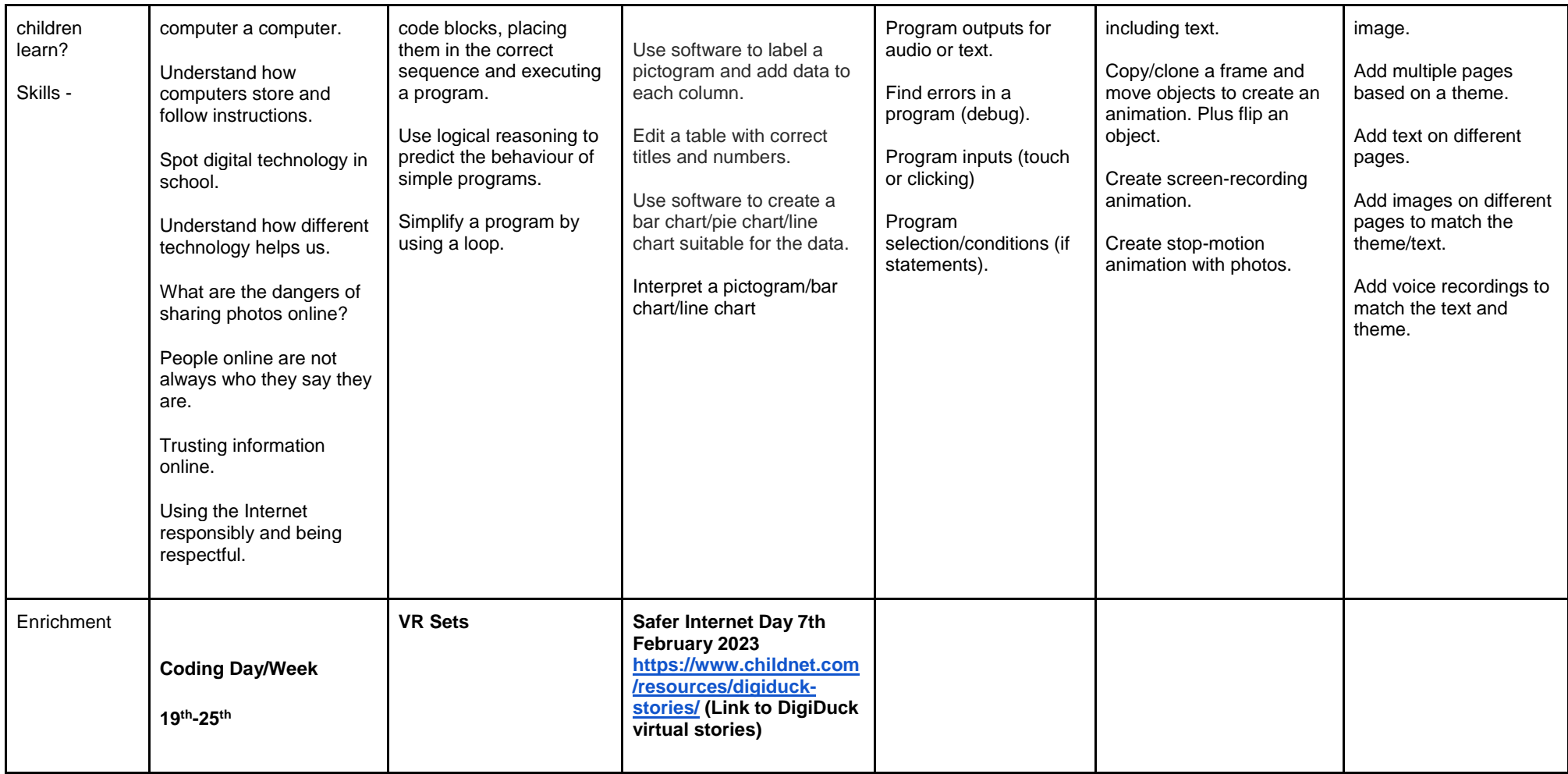

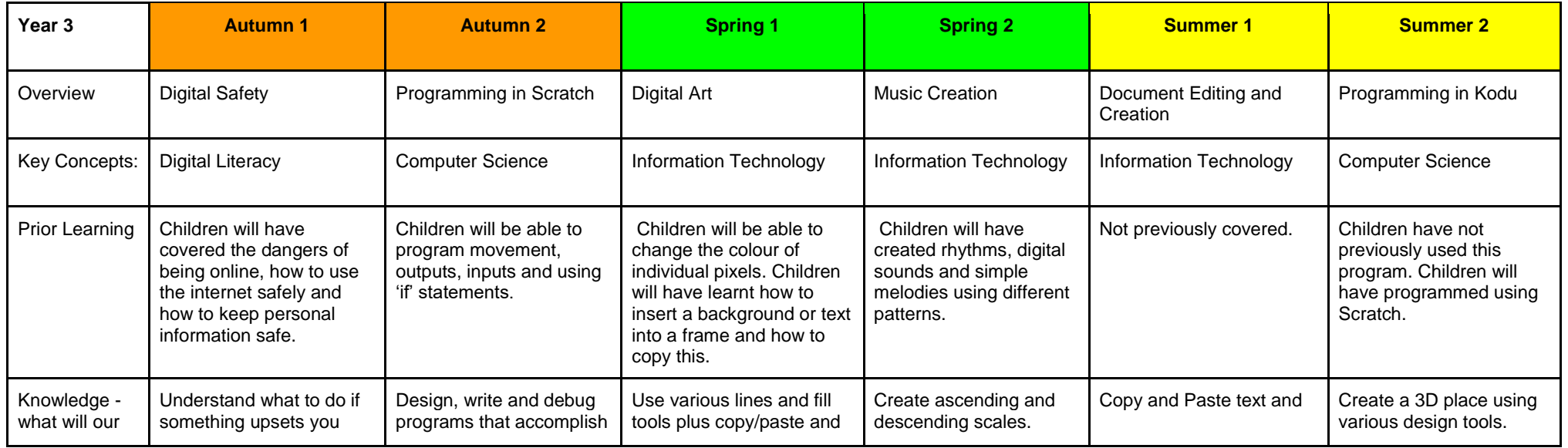

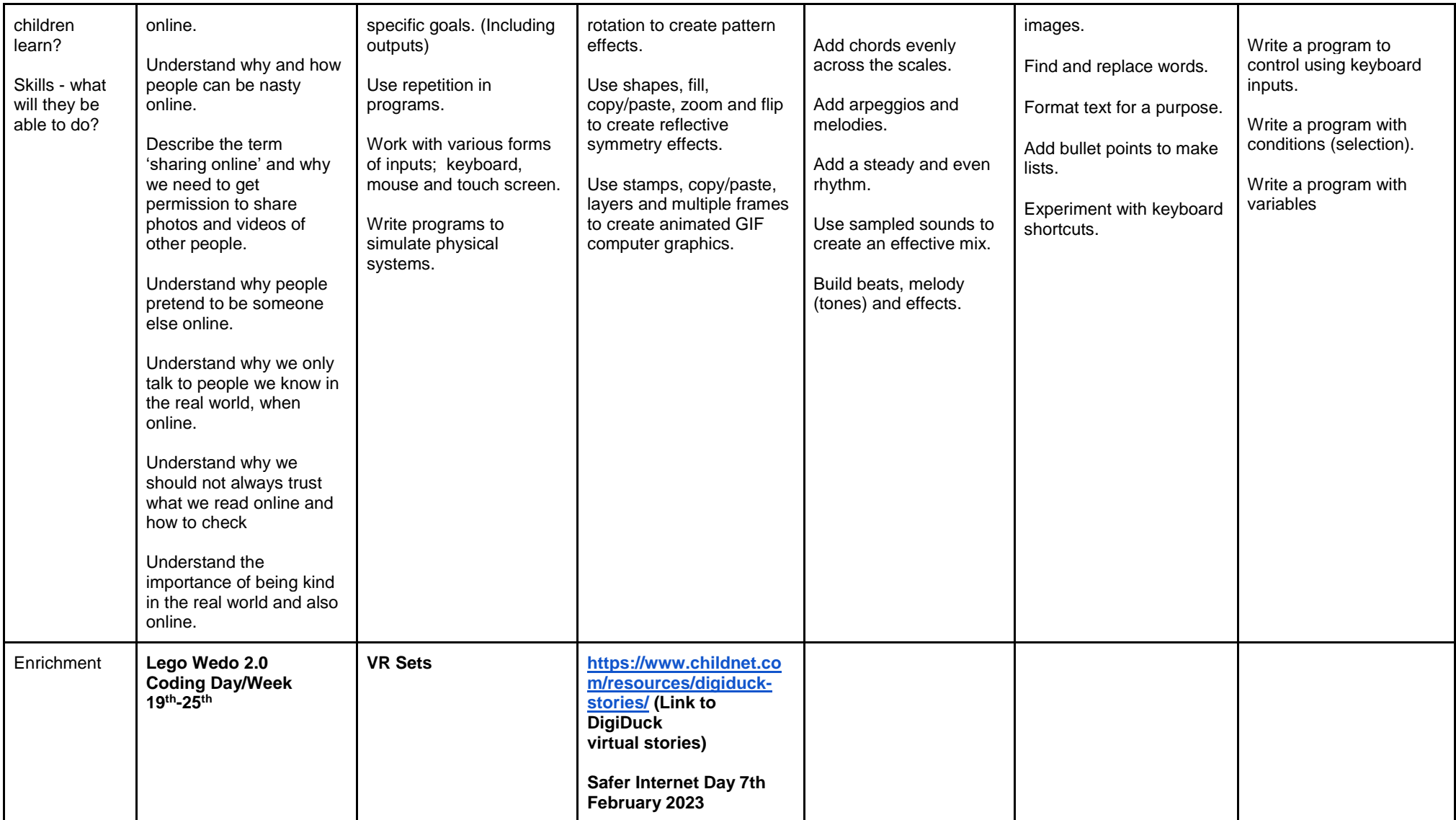

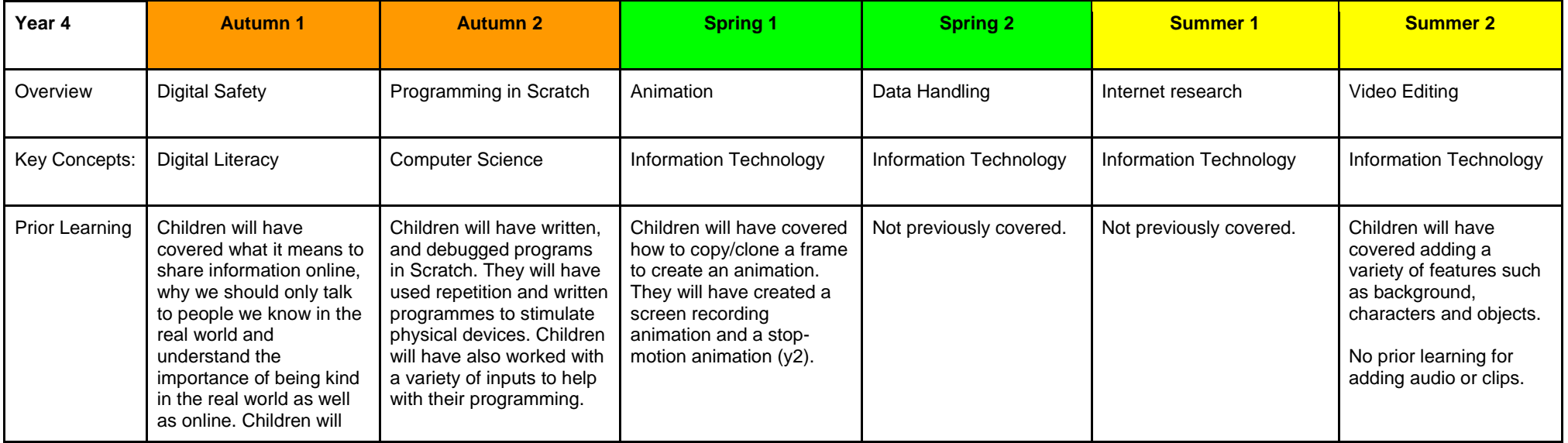

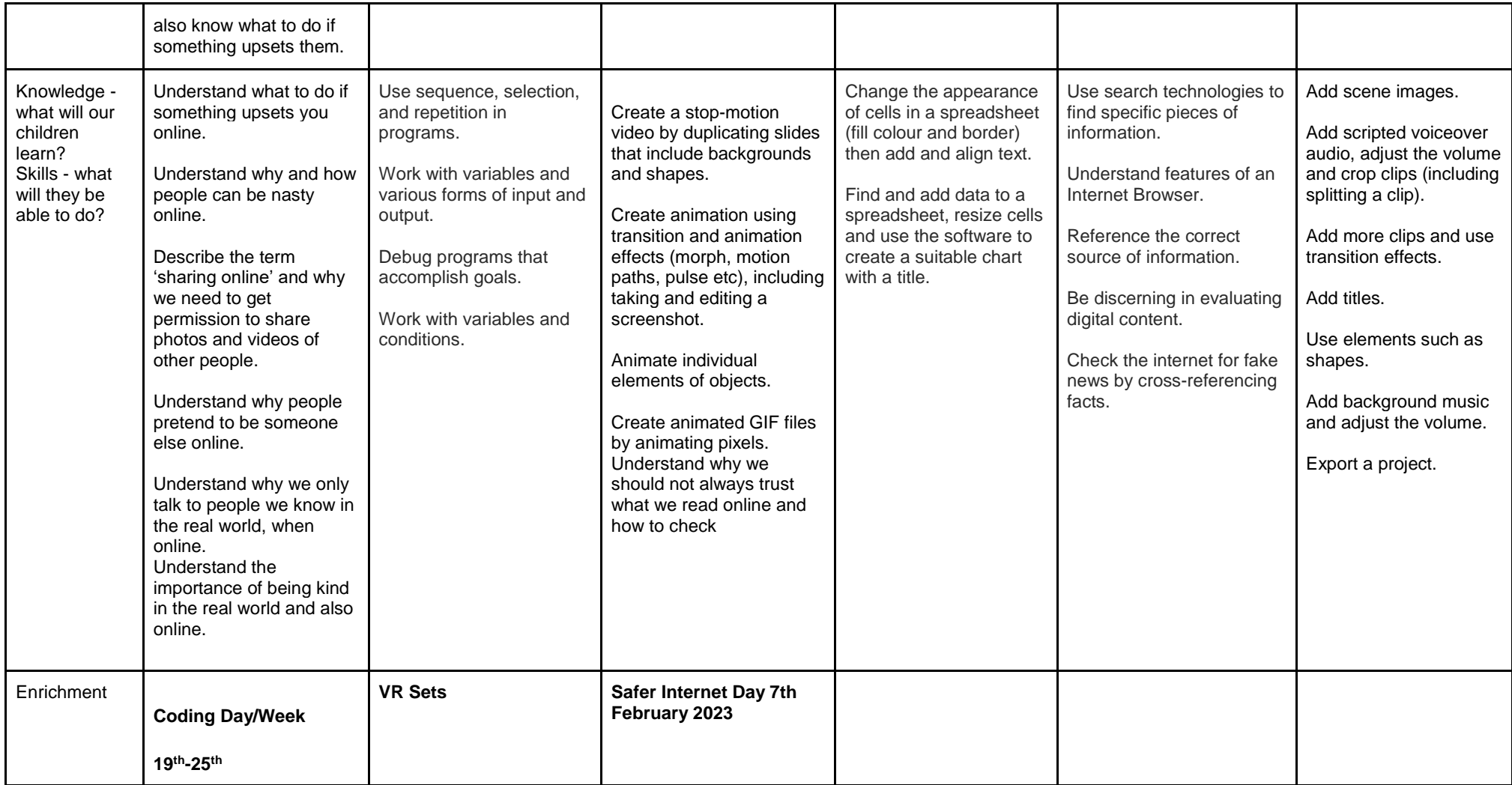

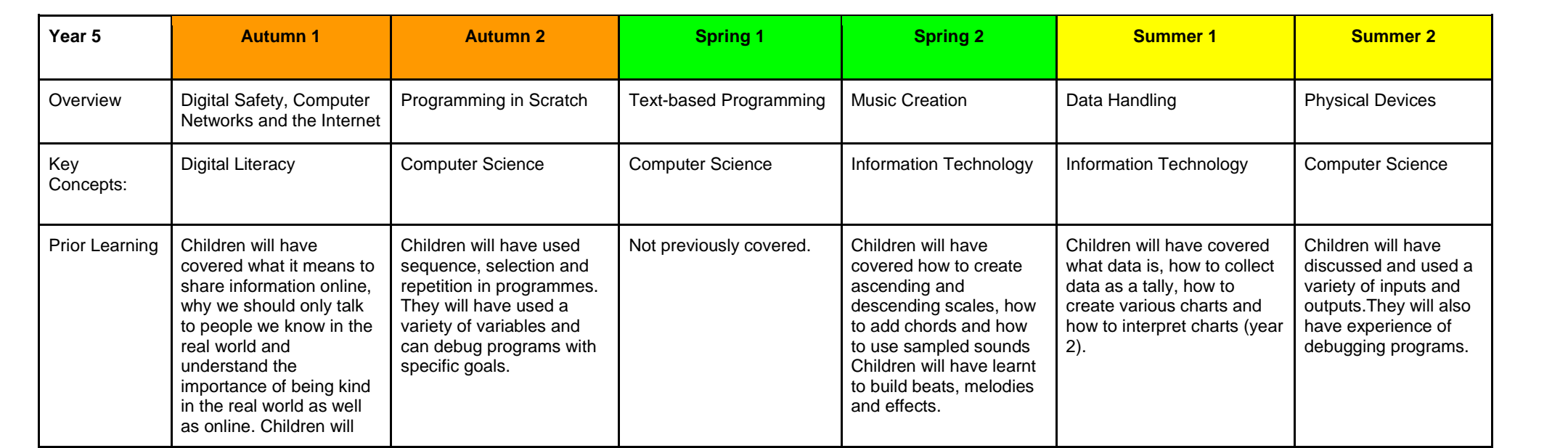

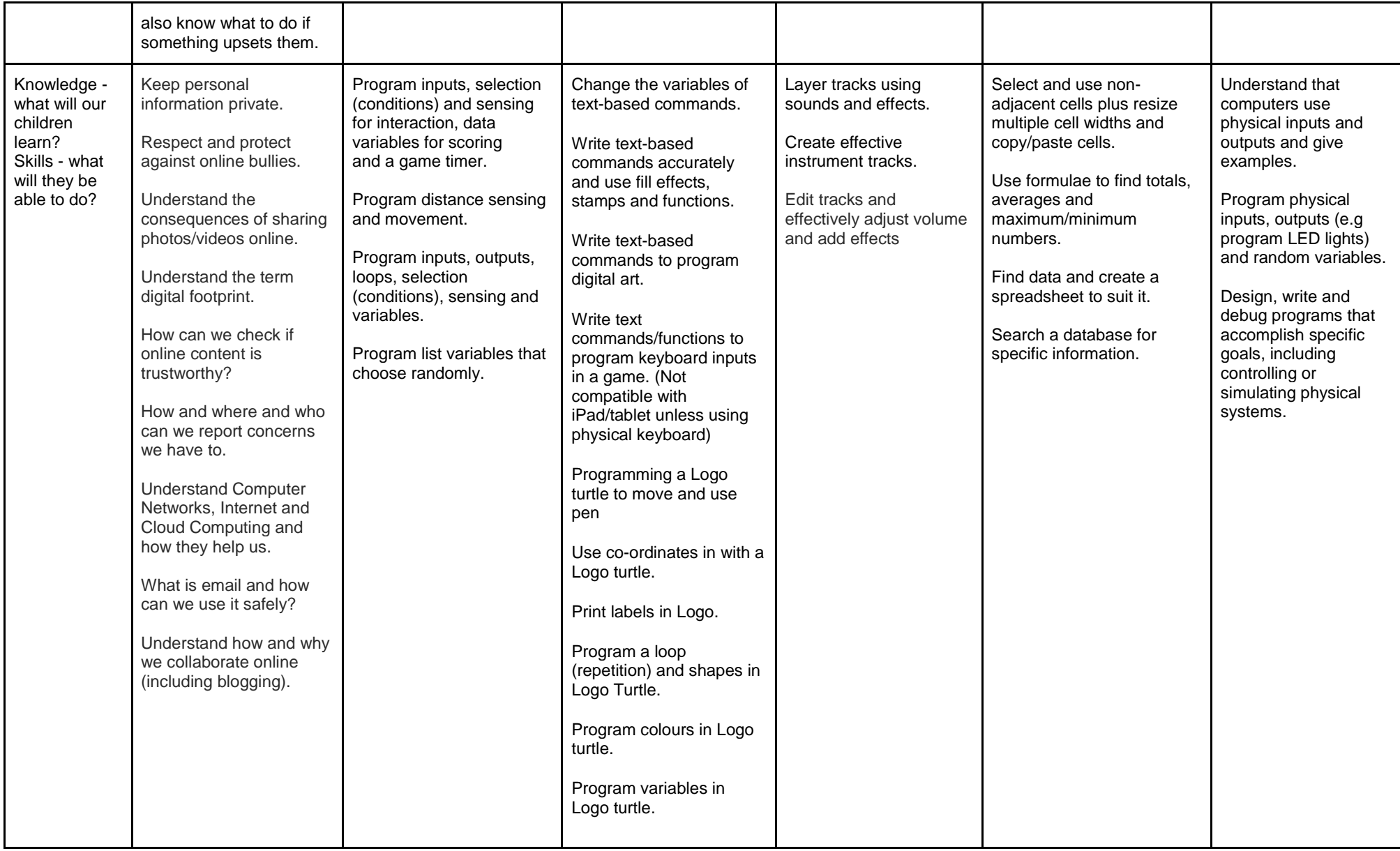

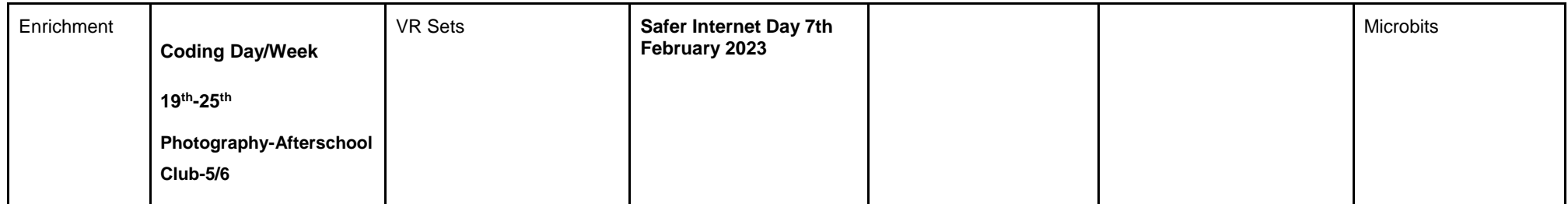

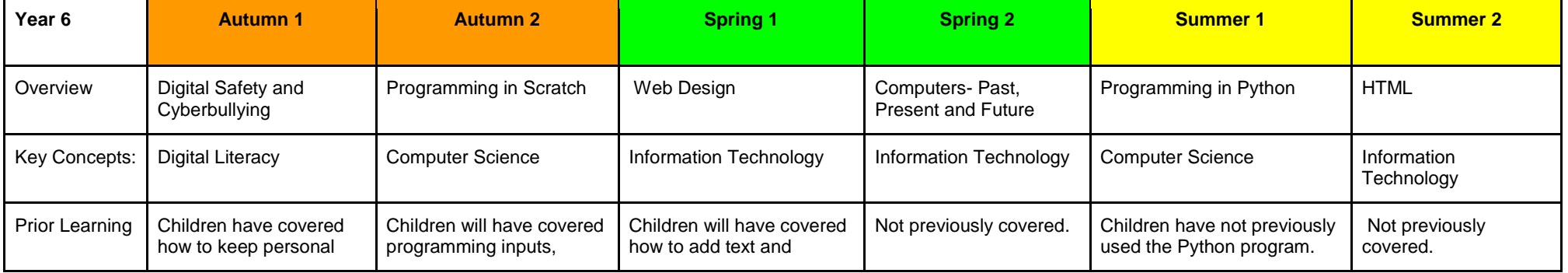

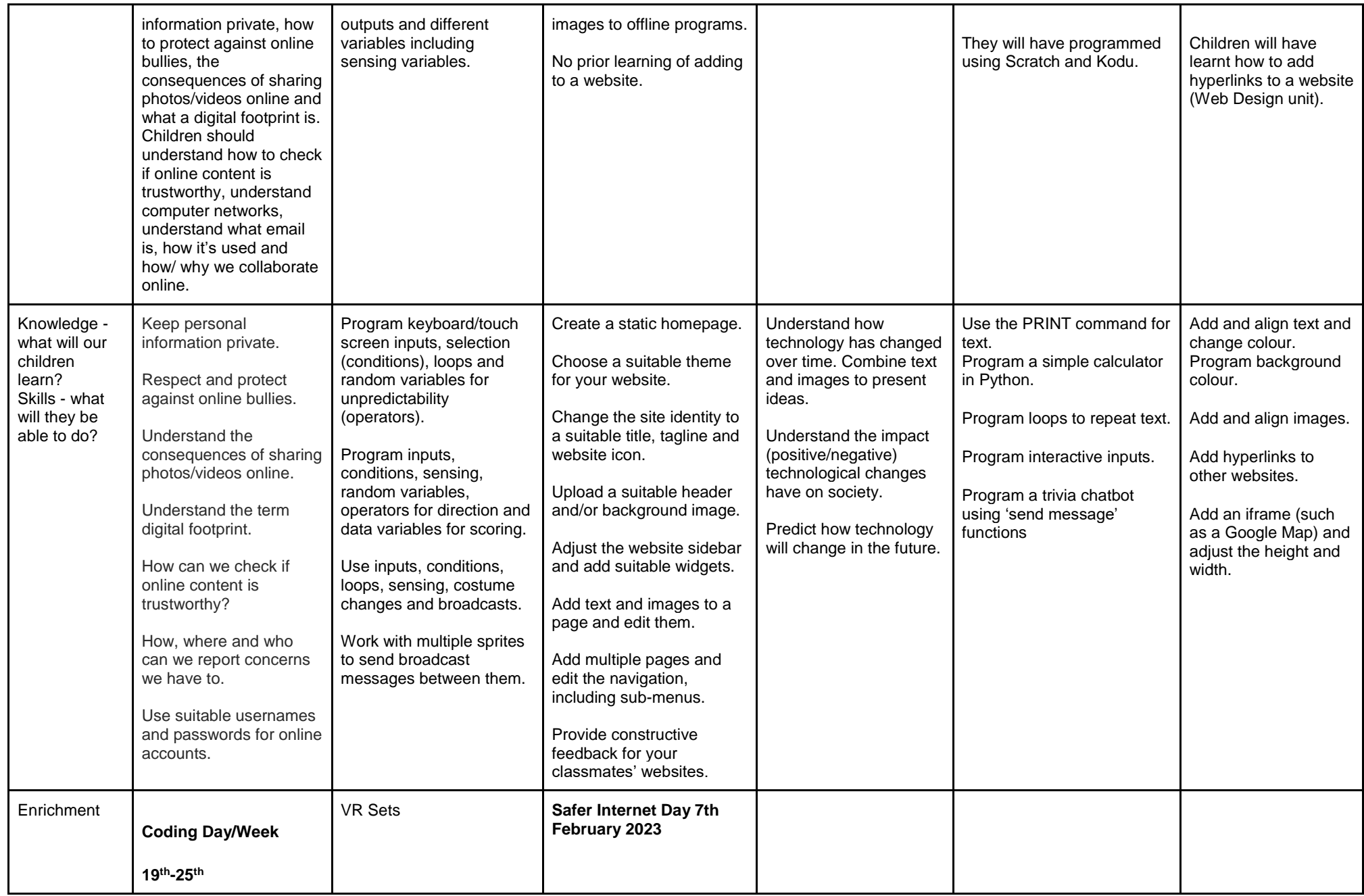

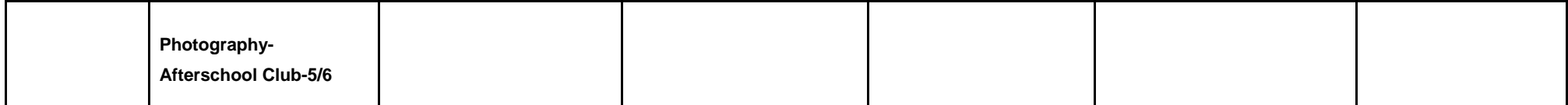

## **Terminology**

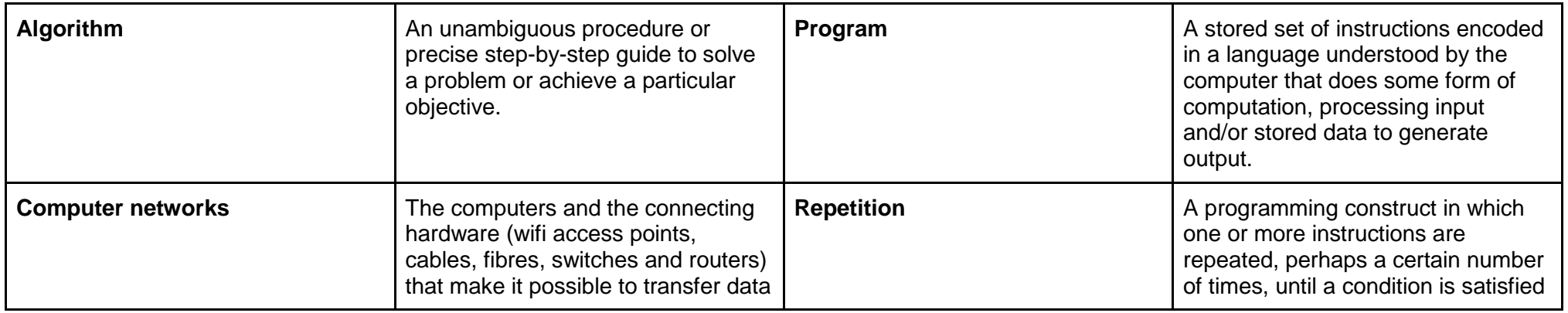

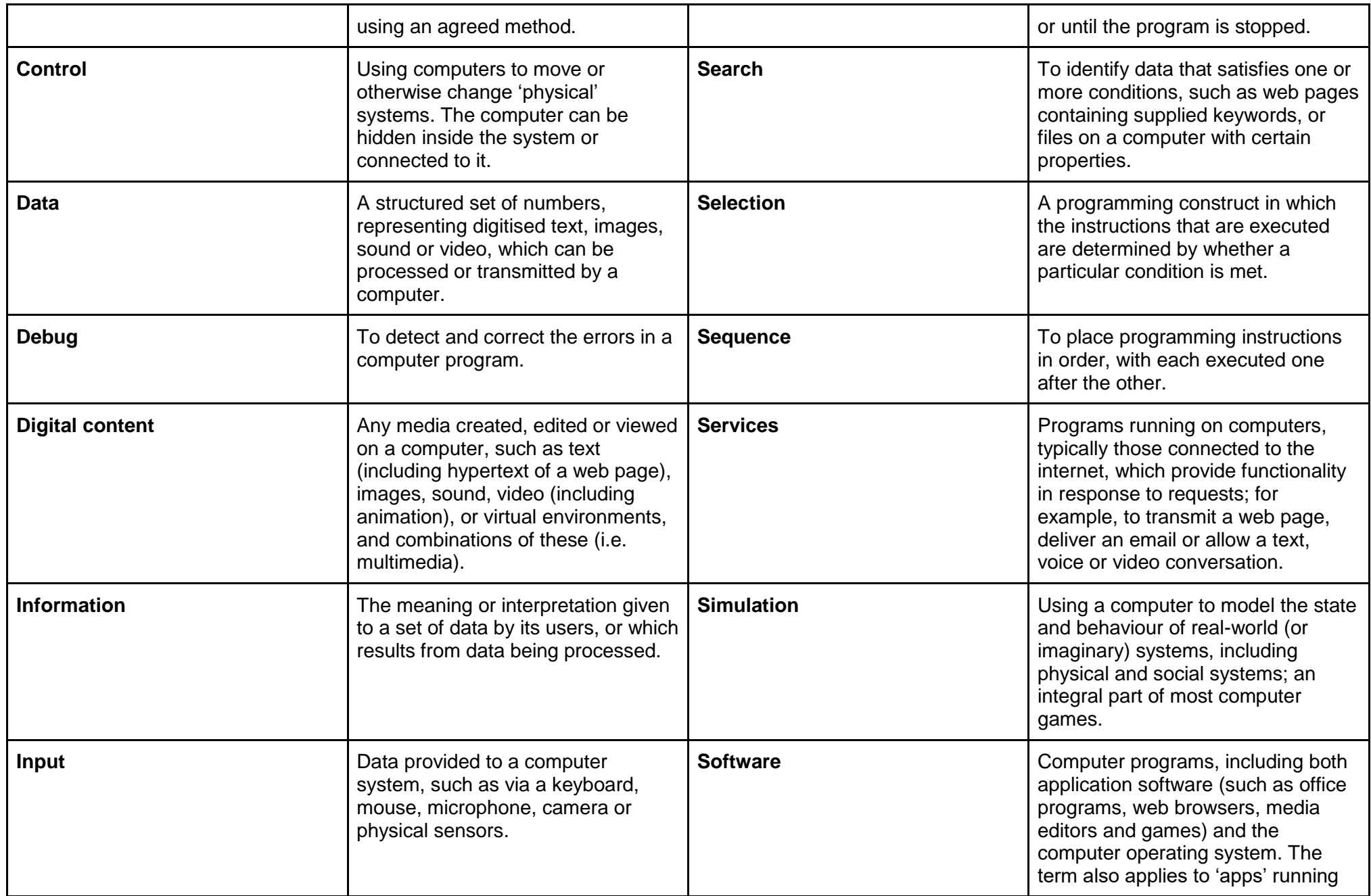

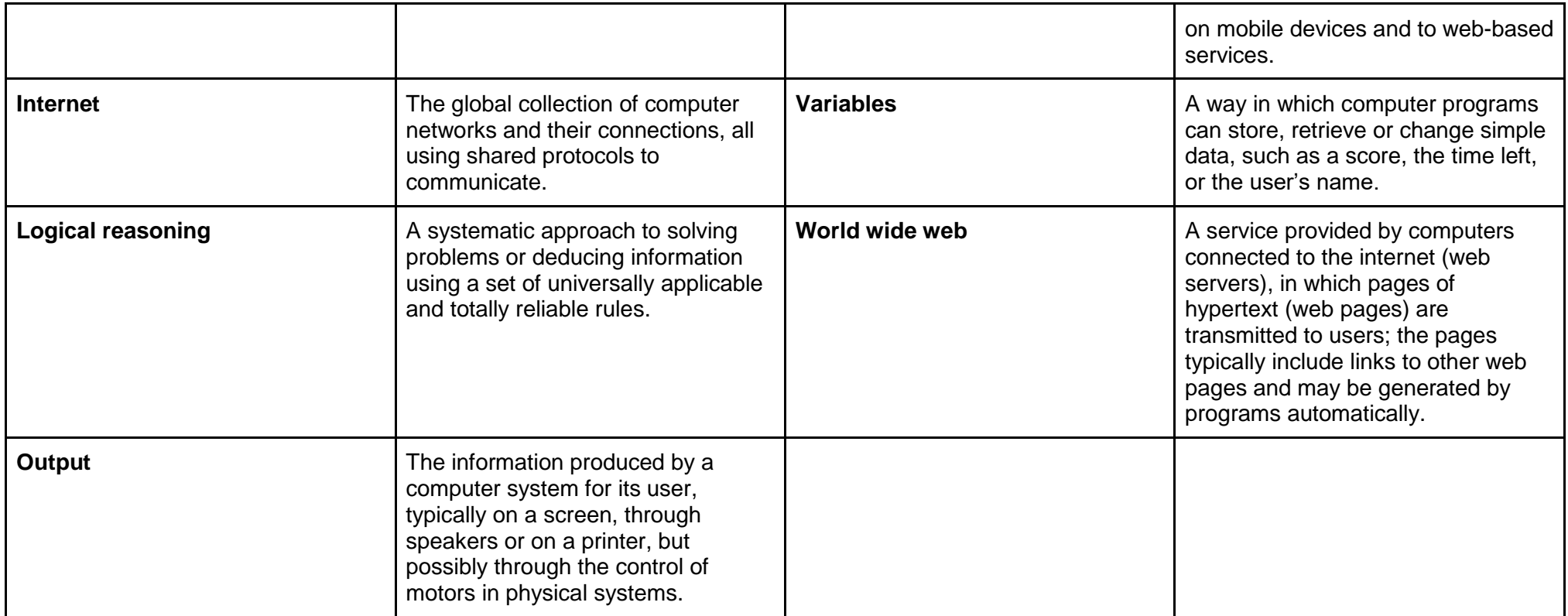